## Package 'cleanNLP'

August 15, 2022

Type Package Title A Tidy Data Model for Natural Language Processing Version 3.0.4 Author Taylor B. Arnold [aut, cre] Maintainer Taylor B. Arnold <tarnold2@richmond.edu> Description Provides a set of fast tools for converting a textual corpus into a set of normalized tables. Users may make use of the 'udpipe' back end with no external dependencies, or two Python back ends with 'spaCy' <<https://spacy.io>> or 'CoreNLP' <<https://stanfordnlp.github.io/CoreNLP/>>. Exposed annotation tasks include tokenization, part of speech tagging, named entity recognition, and dependency parsing. **Depends** R  $(>= 3.5.0)$ **Imports** Matrix  $(>= 1.2)$ , udpipe, reticulate, stringi, stats, methods **Suggests** knitr ( $>= 1.15$ ), rmarkdown ( $>= 1.4$ ), test that ( $>= 1.0.1$ ),  $covr (= 2.2.2)$ **SystemRequirements** Python  $(>= 3.7.0)$ License LGPL-2 URL <https://statsmaths.github.io/cleanNLP/> BugReports <https://github.com/statsmaths/cleanNLP/issues> LazyData true VignetteBuilder knitr RoxygenNote 7.1.1 NeedsCompilation no Repository CRAN

Date/Publication 2022-08-15 08:10:05 UTC

### <span id="page-1-0"></span>R topics documented:

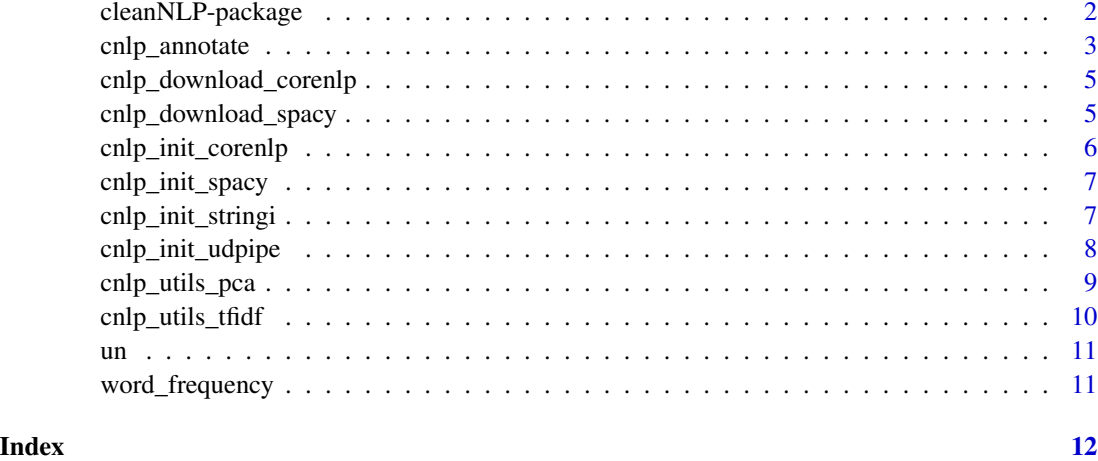

cleanNLP-package *cleanNLP: A Tidy Data Model for Natural Language Processing*

#### Description

Provides a set of fast tools for converting a textual corpus into a set of normalized tables. Multiple NLP backends can be used, with the output standardized into a normalized format. Options include stringi (very fast, but only provides tokenization), udpipe (fast, many languages, includes part of speech tags and dependencies), coreNLP (using its Python backend), and spacy (python backend; includes named entity recognition).

#### Details

Once the package is set up, run one of [cnlp\\_init\\_stringi](#page-6-1), [cnlp\\_init\\_spacy](#page-6-2), [cnlp\\_init\\_corenlp](#page-5-1), or [cnlp\\_init\\_udpipe](#page-7-1) to load the desired NLP backend. After this function is done running, use [cnlp\\_annotate](#page-2-1) to run the annotation engine over a corpus of text. The package vignettes provide more detailed set-up information.

#### Author(s)

Maintainer: Taylor B. Arnold <taylor.arnold@acm.org>

#### See Also

Useful links:

- <https://statsmaths.github.io/cleanNLP/>
- Report bugs at <https://github.com/statsmaths/cleanNLP/issues>

#### <span id="page-2-0"></span>cnlp\_annotate 3

#### Examples

```
## Not run:
library(cleanNLP)
# load the annotation engine
cnlp_init_stringi()
# annotate your text
input <- data.frame(
text=c(
   "This is a sentence.",
   "Here is something else to parse!"
),
stringsAsFactors=FALSE
)
## End(Not run)
```
<span id="page-2-1"></span>

cnlp\_annotate *Run the annotation pipeline on a set of documents*

#### Description

Runs the clean\_nlp annotators over a given corpus of text using the desired backend. The details for which annotators to run and how to run them are specified by using one of: [cnlp\\_init\\_stringi](#page-6-1), [cnlp\\_init\\_spacy](#page-6-2), [cnlp\\_init\\_udpipe](#page-7-1), or [cnlp\\_init\\_corenlp](#page-5-1).

#### Usage

```
cnlp_annotate(
  input,
  backend = NULL,verbose = 10,
  text_name = "text",
  doc_name = "doc_id")
```
#### Arguments

input an object containing the data to parse. Either a character vector with the texts (optional names can be given to provide document ids) or a data frame. The data frame should have a column named 'text' containing the raw text to parse; if there is a column named 'doc\_id', it is treated as a a document identifier. The name of the text and document id columns can be changed by setting text\_name and doc\_name This conforms with corpus objects respecting the Text Interchange Format (TIF), while allowing for some variation.

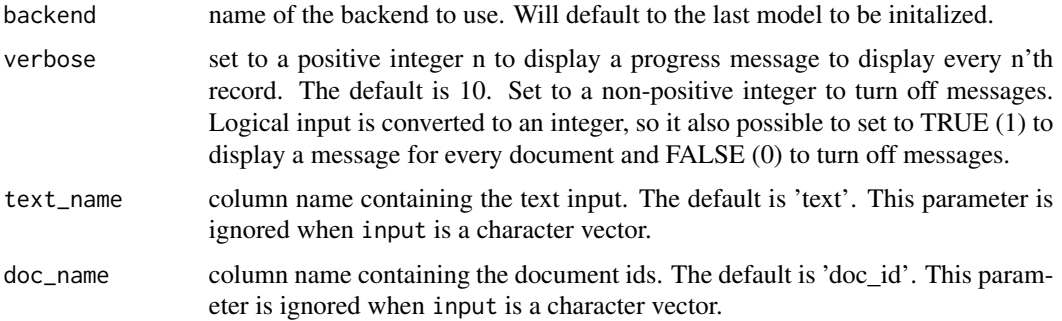

#### Details

The returned object is a named list where each element containing a data frame. The document table contains one row for each document, along with with all of the metadata that was passed as an input. The tokens table has one row for each token detected in the input. The first three columns are always "doc\_id" (to index the input document), "sid" (an integer index for the sentence number), and "tid" (an integer index to the specific token). Together, these are a primary key for each row.

Other columns provide extracted data about each token, which differ slightly based on which backend, language, and options are supplied.

- token: detected token, as given in the original input
- token\_with\_ws: detected token along with white space; in, theory, collapsing this field through an entire document will yield the original text
- lemma: lemmatised version of the token; the exact form depends on the choosen language and backend
- upos: the universal part of speech code; see [https://universaldependencies.org/u/pos/](https://universaldependencies.org/u/pos/all.html) [all.html](https://universaldependencies.org/u/pos/all.html) for more information
- xpos: language dependent part of speech code; the specific categories and their meaning depend on the choosen backend, model and language
- feats: other extracted linguistic features, typically given as Universal Dependencies ([https:](https://universaldependencies.org/u/feat/index.html) [//universaldependencies.org/u/feat/index.html](https://universaldependencies.org/u/feat/index.html)), but can be model dependent; currently only provided by the udpipe backend
- tid source: the token id (tid) of the head word for the dependency relationship starting from this token; for the token attached to the root, this will be given as zero
- relation: the dependency relation, usually provided using Universal Dependencies (more information available here <https://universaldependencies.org/> ), but could be different for a specific model

#### Value

a named list with components "token", "document" and (when running spacy with NER) "entity".

#### Author(s)

Taylor B. Arnold, <taylor.arnold@acm.org>

#### <span id="page-4-0"></span>Examples

```
cnlp_init_stringi()
cnlp_annotate(un)
```
cnlp\_download\_corenlp *Download model files needed for coreNLP*

#### Description

The cleanNLP package does not supply the model files required for using the coreNLP backend. These files can be downloaded with this function. If you need more control, download directly from Python.

#### Usage

```
cnlp_download_corenlp(lang = "en")
```
#### Arguments

lang string giving the languange code. Defaults to "en".

#### Examples

```
## Not run:
cnlp_download_corenlp(lang="en")
cnlp_download_corenlp(lang="de")
```

```
## End(Not run)
```
cnlp\_download\_spacy *Download model files needed for spacy*

#### Description

The cleanNLP package does not supply the model files required for using the spacy backend. These files can be downloaded with this function. If you need more control, download directly from Python.

#### Usage

```
cnlp_download_spacy(model_name = "en")
```
#### Arguments

model\_name string giving the model namel. Defaults to "en".

#### Examples

```
## Not run:
cnlp_download_spacy(model_name="en")
cnlp_download_spacy(model_name="de")
```
## End(Not run)

<span id="page-5-1"></span>cnlp\_init\_corenlp *Interface for initializing the coreNLP backend*

#### Description

This function must be run before annotating text with the coreNLP backend. It sets the properties for the spacy engine and loads the file using the R to Python interface provided by reticulate.

#### Usage

```
cnlp_init_corenlp(lang = NULL, models_dir = NULL, config = NULL)
```
#### Arguments

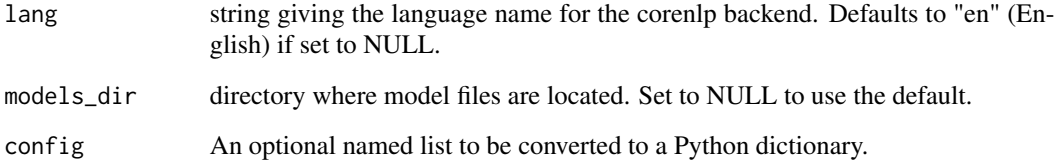

#### Author(s)

Taylor B. Arnold, <taylor.arnold@acm.org>

#### Examples

```
## Not run:
cnlp_init_corenlp()
```
## End(Not run)

<span id="page-5-0"></span>

<span id="page-6-2"></span><span id="page-6-0"></span>cnlp\_init\_spacy *Interface for initializing the spacy backend*

#### Description

This function must be run before annotating text with the spacy backend. It sets the properties for the spacy engine and loads the file using the R to Python interface provided by reticulate.

#### Usage

```
cnlp_init_spacy(model_name = NULL, disable = NULL, max_length = NULL)
```
#### Arguments

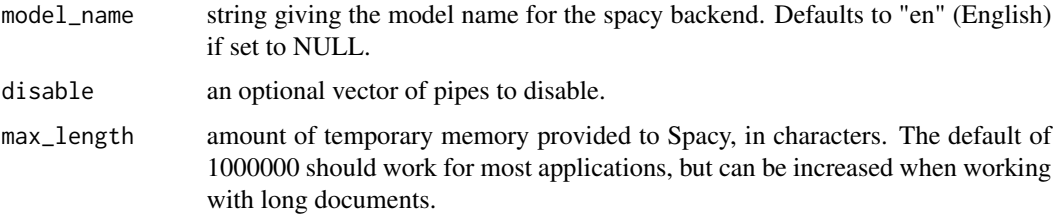

#### Author(s)

Taylor B. Arnold, <taylor.arnold@acm.org>

#### Examples

```
## Not run:
cnlp_init_spacy(model_name = "en")
## End(Not run)
```
<span id="page-6-1"></span>cnlp\_init\_stringi *Interface for initializing the standard R backend*

#### **Description**

This function must be run before annotating text with the tokenizers backend.

#### Usage

```
cnlp_init_stringi(locale = NULL, include_spaces = FALSE)
```
#### <span id="page-7-0"></span>Arguments

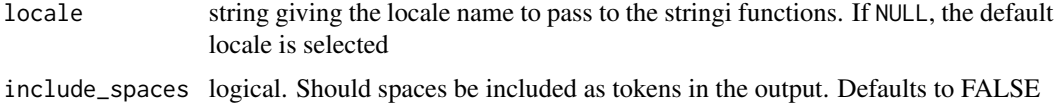

#### Author(s)

Taylor B. Arnold, <taylor.arnold@acm.org>

#### Examples

```
## Not run:
cnlp_init_stringi()
```
## End(Not run)

<span id="page-7-1"></span>cnlp\_init\_udpipe *Interface for initializing the udpipe backend*

#### Description

This function must be run before annotating text with the udpipe backend. It will parse in English by default, but you can load other models as well.

#### Usage

```
cnlp_init_udpipe(
 model_name = NULL,
 model_path = NULL,
  tokenizer = "tokenizer",
  tagger = "default",
 parser = "default"
)
```
#### Arguments

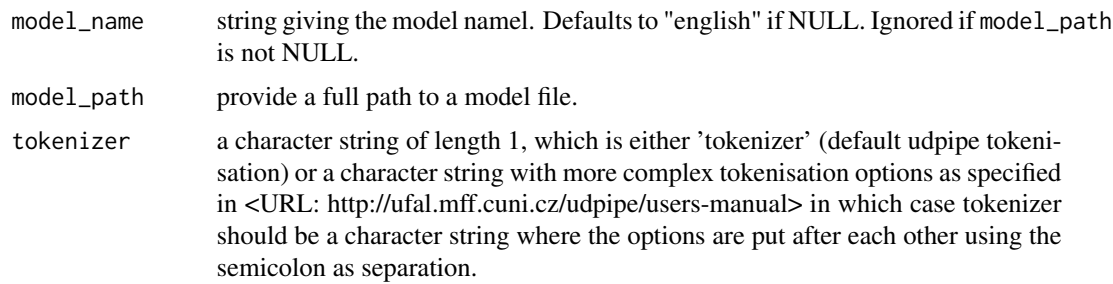

<span id="page-8-0"></span>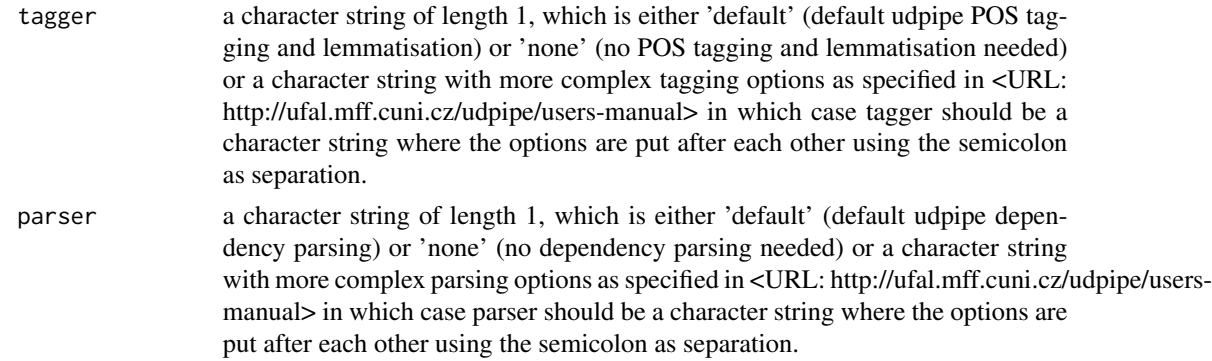

#### Author(s)

Taylor B. Arnold, <taylor.arnold@acm.org>

#### Examples

```
## Not run:
cnlp_init_udpipe(model_name = "english")
```
## End(Not run)

cnlp\_utils\_pca *Compute Principal Components and store as a Data Frame*

#### Description

Takes a matrix and returns a data frame with the top principal components extracted. This is a simple but powerful technique for visualizing a corpus of documents.

#### Usage

 $cnlp\_utils_pca(x, k = 2, center = TRUE, scale = TRUE)$ 

#### Arguments

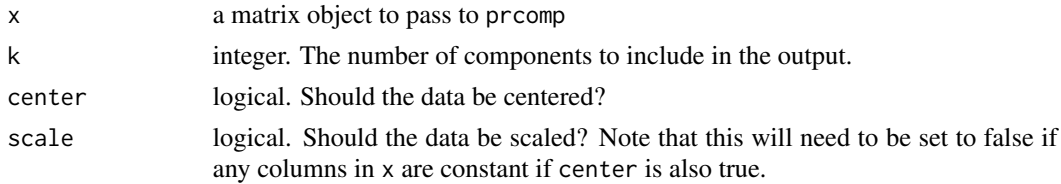

#### Value

a data frame object containing the top k principal components of the data in x.

<span id="page-9-0"></span>

#### Description

Given annotations, this function returns the term-frequency inverse document frequency (tf-idf) matrix from the extracted lemmas.

#### Usage

```
cnlp_utils_tfidf(
  object,
  tf_weight = c("lognorm", "binary", "raw", "dnorm"),
  idf_weight = c("idf", "smooth", "prob", "uniform"),
 min_d f = 0.1,
 max_d = 0.9,
  max_features = 10000,
  doc\_var = "doc_id",token_var = "lemma",
  vocabulary = NULL,
  doc_set = NULL
)
cnlp_utils_tf(
  object,
  tf<sub>-</sub>weight = "raw",
  idf_weight = "uniform",
  min_d f = 0,
 max_d = 1,
 max_features = 10000,
  doc\_var = "doc_id",token_var = "lemma",
  vocabulary = NULL,
  doc_set = NULL
```

```
)
```
#### Arguments

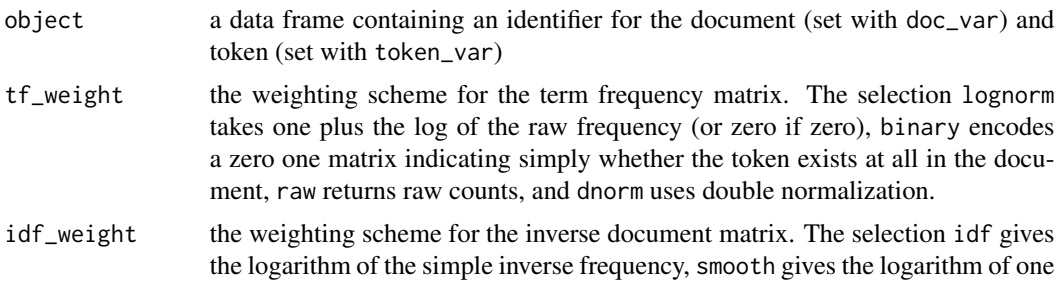

<span id="page-10-0"></span>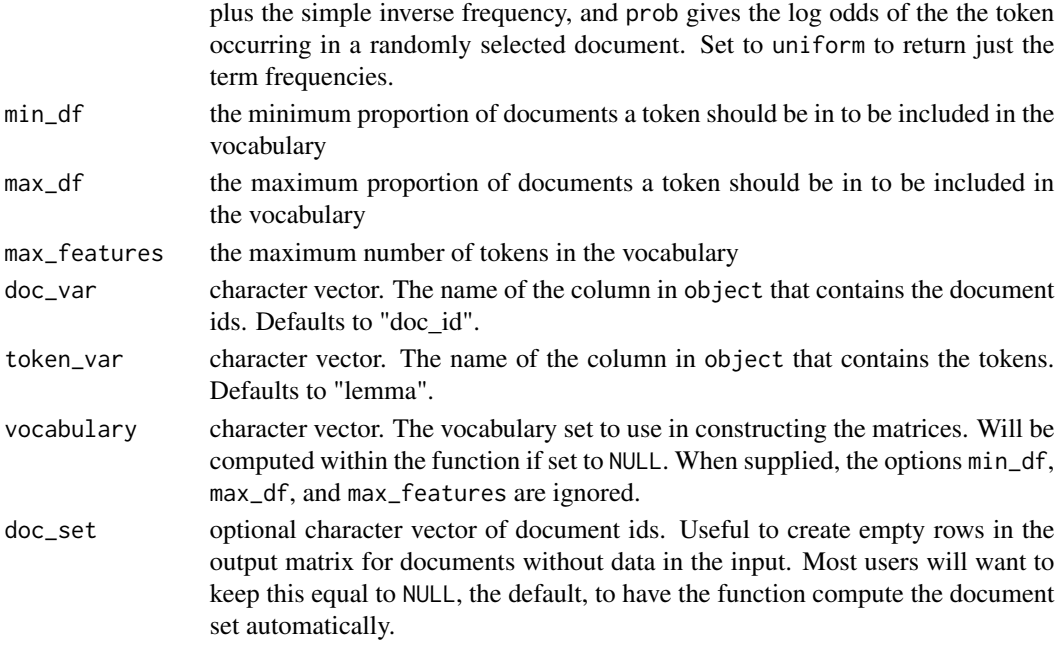

#### Value

a sparse matrix with dimnames giving the documents and vocabular.

un *Universal Declaration of Human Rights*

#### Description

Data frame containing the 30 Articles in the United Nations' Universal Declaration of Human Rights, ratified on 10 December 1948 in Paris, France.

#### References

<https://www.un.org/en/universal-declaration-human-rights/>

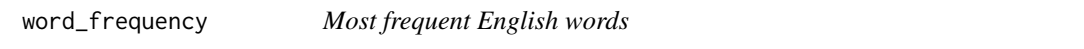

#### Description

A dataset of the 150k most frequently used English words, extracted by Peter Norvig from the Google Web Trillion Word Corpus. Frequencies are multiplied by 100.

#### References

<https://norvig.com/ngrams/>

# <span id="page-11-0"></span>Index

```
∗ data
    un, 11
    word_frequency, 11
cleanNLP (cleanNLP-package), 2
cleanNLP-package, 2
cnlp_annotate, 2, 3
cnlp_download_corenlp, 5
cnlp_download_spacy, 5
cnlp_init_corenlp, 2, 3, 6
cnlp_init_spacy, 2, 3, 7
cnlp_init_stringi, 2, 3, 7
cnlp_init_udpipe, 2, 3, 8
cnlp_utils_pca, 9
cnlp_utils_tf (cnlp_utils_tfidf), 10
cnlp_utils_tfidf, 10
```
#### un, [11](#page-10-0)

word\_frequency, [11](#page-10-0)